## Задача A. Интересные шарики

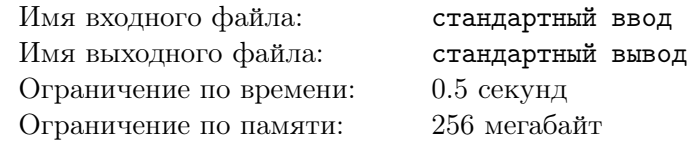

Сергей узнал, что в магазине продаются шарики двух цветов: синего и красного. Всего в магазине есть  $A$  синих шариков и  $B$  красных шариков. Однако за одну поездку в магазин в одни руки могут продать не больше одного синего шарика и не больше одного красного шарика. Сергей готов съездить в этот магазин не более K раз. Ответьте, какое наибольшее количество шариков сможет купить Сергей.

## Формат входных данных

В первой строке дано целое число  $A-$  количество синих шариков в магазине  $(1\leqslant A\leqslant 10^9).$ Во второй строке дано целое число  $B-$  количество красных шариков в магазине  $(1\leqslant B\leqslant 10^9).$ В третьей строке дано целое число  $K-$ количество поездок Сергея в этот магазин  $(1\leqslant K\leqslant 10^9).$ 

## Формат выходных данных

Выведите наибольшее количество шариков, которое сможет купить Сергей.

## Пример

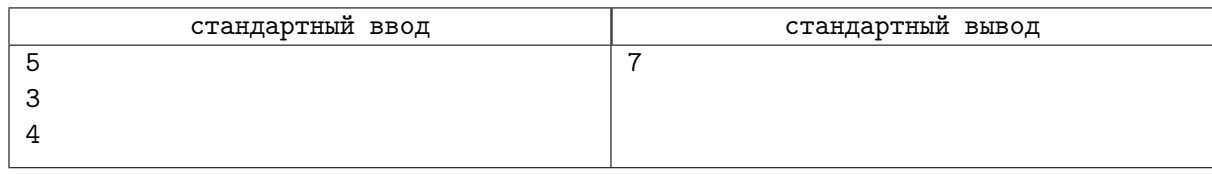

## Замечание

Сергей сможет купить в первую поездку один синий шарик, а в следующие три — по одному синему и красному. Такими действиями он получит 7 шариков, большего количества добиться невозможно.

# Задача B. Построить башни

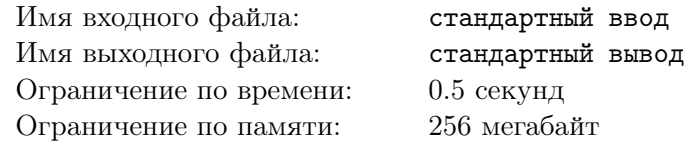

У Вадима есть N рублей, эти деньги он хочет потратить на постройку ханойских башен. Для одной такой ему потребуется одно основание, которое стоит  $B$  рублей, а также не менее, чем  $K$ колец, каждое из которых стоит R рублей. Помогите Вадиму ответить на два вопроса: какое наибольшее количество башен он сможет построить и, если сможет построить хотя бы одну, какая будет наибольшая возможная высота башни (количество колец) при найденном количестве?

## Формат входных данных

В первой строке дано целое число  $N-$  сколько рублей есть у Вадима  $(1\leqslant N\leqslant 10^9).$ 

Во второй строке дано целое число  $B-$  стоимость одного основания  $(1\leqslant B\leqslant 10^9).$ 

В третьей строке дано целое число  $R-$  стоимость одного кольца  $(1\leqslant R\leqslant 10^9).$ 

В четвёртой строке дано целое число  $K$  — наименьшее количество колец, необходимых для постройки одной ханойской башне  $(1 \leqslant K \leqslant 10^9).$ 

#### Формат выходных данных

Выведите 0, если Вадим не сможет построить ни одной башни, в противном случае выведите наибольшее количество башен, которое он сможет построить, и наибольшую возможную высоту при таком количестве башен.

## Примеры

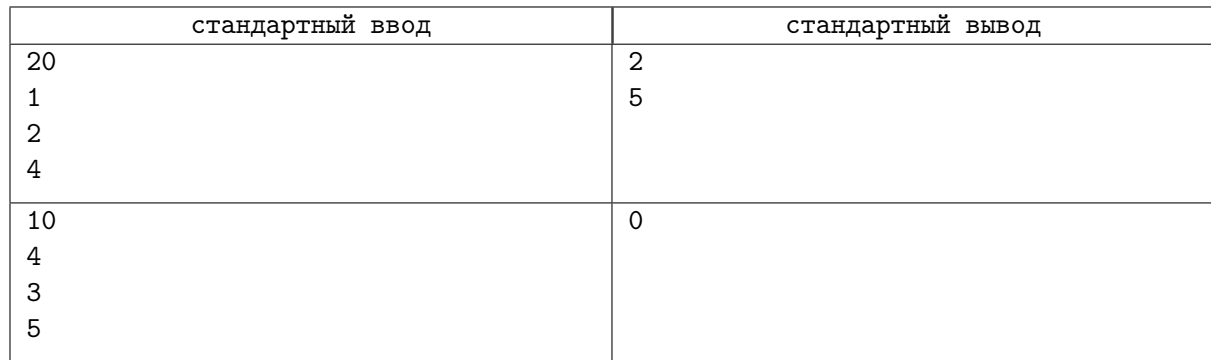

## Замечание

В первом примере Вадим может потратить все деньги на постройку двух башен высотами 5 и 4.

## Задача C. Пододеяльник

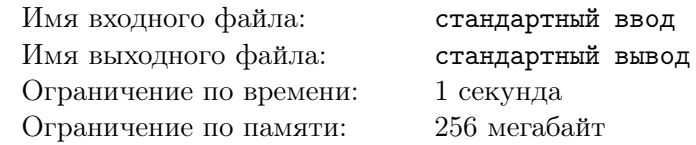

Вадим решил сшить себе новый пододеяльник. Для этого ему потребуются две одинаковые простыни, которые он сошьёт между собой по границе. Понятно, что чем больше периметр у простыней, тем больше будет потрачено ниток. Вадим обожает выпуклые многоугольники, поэтому хочет, чтобы его пододеяльник был такой формы. Также Вадиму не нужен слишком большой пододеяльник, потому что кровать у него не настолько большая. Формально говоря, абсциссы вершин многоугольника по модулю не должны превосходить X, и ординаты вершин многоугольника по модулю не должны превосходить Y .

Вадим хочет попрактиковаться в технологии шитья, поэтому хочет потратить самое большое возможное количество ниток. Помогите Вадиму найти форму простыней, соответствующую его пожеланиям.

## Формат входных данных

В первой строке дано целое число  $X$   $(1 \leqslant X \leqslant 10^9).$ Во второй строке дано целое число  $Y\ (1 \leqslant Y \leqslant 10^9).$ 

## Формат выходных данных

Выведите нужную форму простыней в следующем формате: вначале выведите  $N -$  количество вершин искомого многоугольника  $(3 \, \leqslant \, N \, \leqslant \, 10^5).$  Затем выведите  $N$  пар целых чисел  $x_i$  и  $y_i$  абсцисса и ордината  $i$ -й вершины многоугольника в порядке обхода  $(|x_i| \leqslant X, |y_i| \leqslant Y).$ 

Ваш многоугольник должен быть без самопересечений, а также должен быть выпуклым.

## Пример

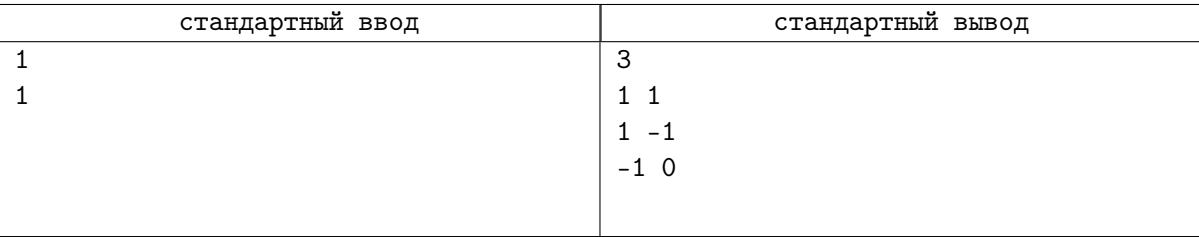

## Замечание

Обратите внимание, что ответ на данный в условии пример не является правильным. Он дан для демонстрации формата выходных данных.

## Задача D. Завали программу Егора / Опять переполнение / Очень длинный int

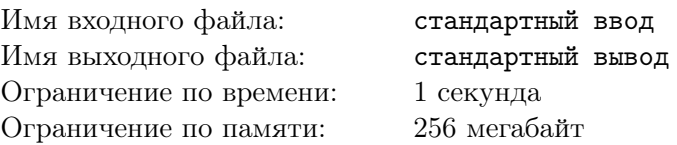

Егор опять получил WA из-за переполнения переменной и решил, что больше так продолжаться не может. Для того, чтобы в будущем избежать таких досалных ошибок. Егор создал свой беззнаковый целочисленный тип, занимающий  $N$  бит памяти. В задаче, которую он решал, необходимо  $A$  раз вывести числа, такие что при прибавлении к ним  $T$  не получается целая неотрицательная степень двойки. Егор настолько уверен в том, что его целочисленный тип не переполнится, что каждый раз умножает предыдущее выведенное число на 2, прибавляет к нему T (то есть преобразует  $k_i$  в  $2 \cdot k_i + T$ ) и выводит результат на экран. В качестве первого числа Егор выводит К.

Однако злым составителям тестов это не понравилось, и они решили придумать тест, на котором Егор обязательно получит WA. Такой тест должен состоять из 1 натурального числа  $A$  — количества чисел, которое необходимо вывести программе, чтобы хоть одно из чисел было ровно на T меньше степени двойки. Вам как главному составителю задач поручили найти минимальное такое  $A$ .

#### Формат входных данных

В первой и единственной строке вводятся 3 целых числа:  $N$   $(1 \le N \le 10^9)$ ,  $K$  $(1-T \leq K \leq min(10^9, 2^N-1)), T (0 \leq T \leq 1)$  — длина типа Егора; первое число, выводимое его программой и число  $T$  из задачи, которую он решал.

#### Формат выходных данных

Выведите единственное число  $A$  — минимальный тест, который не пройдёт программа Егора.

#### Примеры

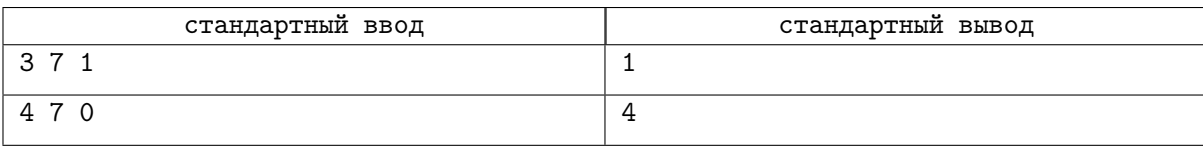

## Замечание

В первом примере число К уже на 1 меньше степени двойки, а значит, решение Егора получит  $WA$  даже при  $A = 1$ .

Во втором примере  $7 = 0111_2$ , а значит, чтобы оно стало степенью двойки из-за переполнения, его нужно умножить на  $8 = 2^3$ .

# Задача Е. Сергей и базы данных

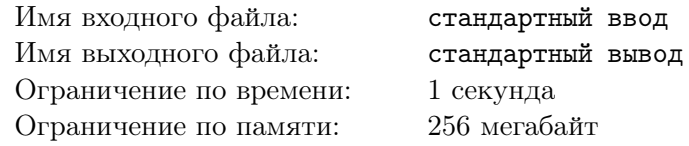

У Семёна есть база данных, в которой можно выполнять те или иные запросы. Как-то раз Сергей забрёл к Семёну и увидел одну из баз данных, в которой было два столбца А и В, которые содержат целые числа  $a_i$  и  $b_i$  соответственно. Сергей только начал изучать базы данных, и единственное, что он умеет на этот момент — это выполнять всего лишь один SQL-запрос:

SELECT sum(B) WHERE  $A = x_1$  OR  $A = x_1$  OR ... OR  $A = x_K$ 

Недолго поразмышляв, Сергей решил применить знания на практике и найти К таких целых чисел, что при подстановке их в данный запрос ответ-сумма была максимальной.

Семён уже знает, что делает этот запрос, поэтому решил проверить Сергея, понимает ли он. Сергей очень быстро ответил, что этот запрос берёт сумму всех  $b_i$ , напротив которых стоит  $a_i$ , равное одному из  $x_j$  в его запросе. Если подходящих под запрос  $a_i$  нет, то ответ на запрос 0.

Сергей так увлечён изучением этой базы данных и новых SQL-запросов, что попросил Вас найти  $K$  таких  $x_j$ , чтобы ответ-сумма на данный запрос была максимальной.

## Формат входных данных

Первая строка входных данных содержит целые числа  $N$  и  $K$ , такие что  $1 \leqslant N, K \leqslant 10^5$ . В следующих N строках даны пары целых чисел  $a_i$  и  $b_i$ , такие что  $0 \le a_i \le 10^5$  и  $-10^9 \le b_i \le 10^9$ .

#### Формат выходных данных

Выведите К целых чисел  $x_i$ , при которых запрос в базу данных будет максимален  $(-10^9 \le x_i \le 10^9)$ . Если подходящих ответов несколько, выведите любой из них.

## Примеры

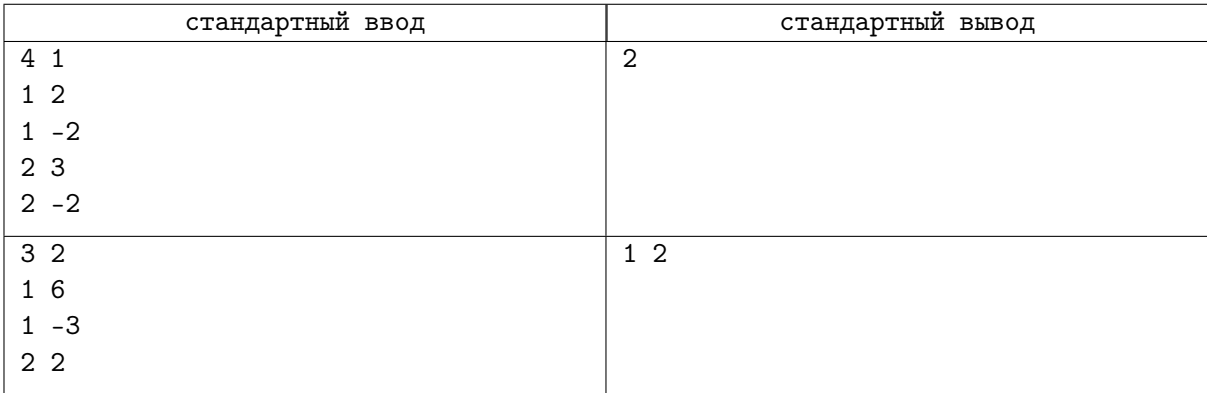

## Задача F. Марго делает домашнее задание

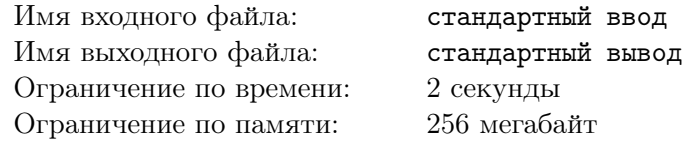

Сегодня ученица первого класса Марго решила, что обязательно сделает домашку по информатике. Ей дан массив длины N, состоящий из целых чисел, и Q вопросов следующего вида:

- ! X: посчитать, сколько в массиве чисел меньше X, сколько чисел равно X и сколько чисел больше  $X$ ;
- $\bullet$  + X: увеличить все элементы массива на X.

К сожалению, для Марго эта задача слишком сложная (это простительно, ведь она только в первом классе), поэтому ей требуется Ваша помощь.

#### Формат входных данных

В первой строке дано целое число  $N$   $(1 \leq N \leq 1.5 \cdot 10^5)$  – размер массива.

Во второй строке даны N целых чисел  $a_i$   $(-10^9 \leq a_i \leq 10^9)$  – исходный массив.

В третьей строке дано целое число  $Q$   $(1 \leq Q \leq 1.5 \cdot 10^5)$  – количество вопросов в домашнем задании.

Каждая из последующих Q строк содержит символ T и число  $X(-10^9 \leq X \leq 10^9)$  – описание очередного вопроса. Гарантируется, что каждый вопрос является корректным.

#### Формат выходных данных

Для кажлого вопроса первого типа вывелите в олной строке три числа – ответ на очередной вопрос.

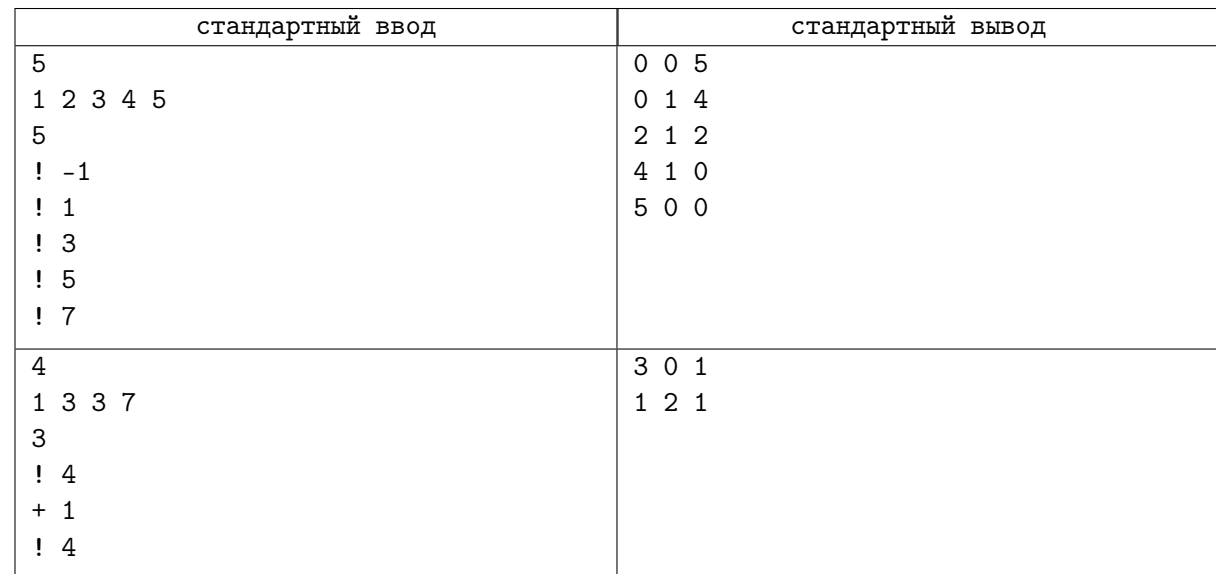

## Примеры

## Задача G. Сбалансированная олимпиада

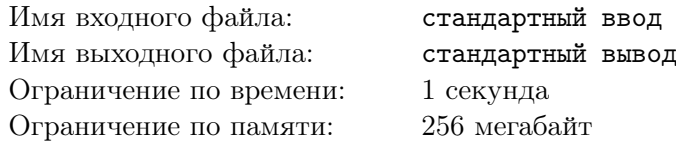

Для одного соревнования по олимпиадной информатике жюри подготовили N задач,  $i$ -я из которых обладает сложностью  $A_i.$ 

Незадолго до начала олимпиады составили поняли, что текущий набор задач является слишком несбалансированным — некоторые сложности задач встречались в наборе гораздо чаще других. Поскольку времени, чтобы исправить свою ошибку, у жюри почти не осталось, они решили использовать в соревновании несколько задач, последовательно идущих в изначальном контесте.

Разумеется, необходимо, чтобы выбранный набор задач был сбалансированным — каждая уникальная сложность в нем должна встречаться одинаковое количество раз. Например, наборы  $[2, 3, 2, 3]$ ,  $[1]$ ,  $[5, 5, 100, 121, 100, 121, 5, 121, 100]$  являются таковыми, а наборы  $[1, 2, 2]$ ,  $[2, 2, 3, 3, 4, 4, 1]$ – нет.

Поскольку составителям очень нравятся приготовленные задачи на эту олимпиаду, то среди всех подходящих наборов они хотят выбрать самый длинный — тогда участники точно не заскучают на соревновании.

Помогите жюри найти, какие задачи нужно оставить в контесте, чтобы он стал сбалансированным.

#### Формат входных данных

В первой строке вводится количество изначально приготовленных задач  $N$   $(1 \leq N \leq 5000)$ . Во второй строке вводятся N целых чисел  $A_i$   $(1 \leq A_i \leq N)$  — сложности задач в олимпиаде.

#### Формат выходных данных

В единственной строке нужно вывести два целых числа — номера первой и последней задач набора, взятого на соревнование. Если подходящих наборов несколько, выведите любой из них.

#### Примеры

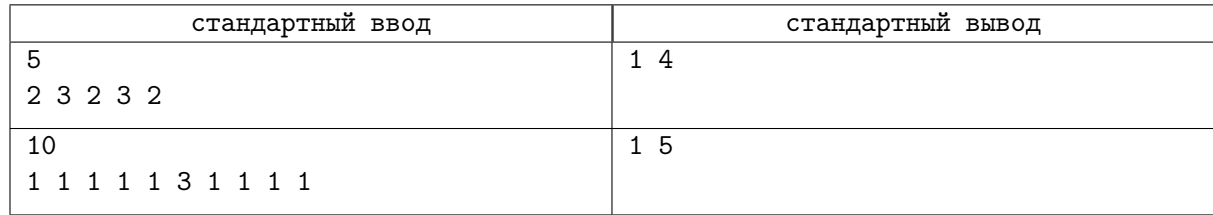

## Задача H. Сломанная программа 2

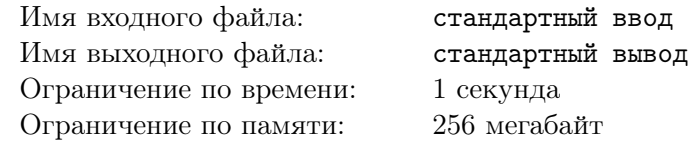

Робот находится в лабиринте. Лабиринт представлен в виде таблицы  $N \times M$  символов. '#' на пересечении *i*-й строки и *j*-го столбца в таблице обозначает, что на координатах  $(i, j)$  в лабиринте находится стена, а '. ' — её отсутствие. Робот находится на координатах  $(x, y)$ . Гарантируется, что на этих координатах нет стены, а также что из лабиринта нет выхода. Изначально робот имеет прочность C.

Роботу дана программа из K команд. Команды задаются в виде «*u s*», где  $u -$ символ, обозначающий направление движения  $'U'$  — вверх,  $'D'$  — вниз,  $'R'$  — вправо,  $'L'$  — влево), а  $s$  целое число, обозначающее, сколько ячеек робот пройдет в указанном направлении. При этом может случиться такое, что при исполнении очередной команды робот «упрется в стенку» — то есть следующая клетка его движения окажется стеной. В таком случае он продолжит исполнять текущую команду, но вместо движения будет терять по одной единице прочности за каждую оставшуюся ячейку пути.

Если робот сможет выполнить все команды, выведите число 0, иначе выведите номер команды, при выполнении которой он сломается.

## Формат входных данных

В первой строке находятся 2 числа N и M  $(3 \le N, M \le 200000, N \times M \le 200000)$ .

В следующих N строках находятся M символов  $\cdot$ ,  $\cdot$  и  $\cdot$ # $\cdot$  — описание лабиринта.

В следующей строке находятся 3 числа  $x, y, u C$   $(1 < x < N, 1 < y < M, 1 \le C \le 10^9)$  координаты, на которых изначально стоит робот и его прочность соответственно.

В следующей строке находится число  $K$  ( $1 \leq K \leq 100000$ ) — количество команд в программе робота.

В следующих K строках находятся символ u и число  $s$  ( $1 \le s \le 100\,000$ ) — описание команд.

Гарантируется, что все граничные клетки лабиринта являются стенами. Граничными клетками называются клетки первой и  $N$ -й строк, а также первого и  $M$ -го столбцов.

## Формат выходных данных

Выведите единственное число — номер команды, при выполнении которой робот сломается, или число 0, если он сможет выполнить все команды.

## Пример

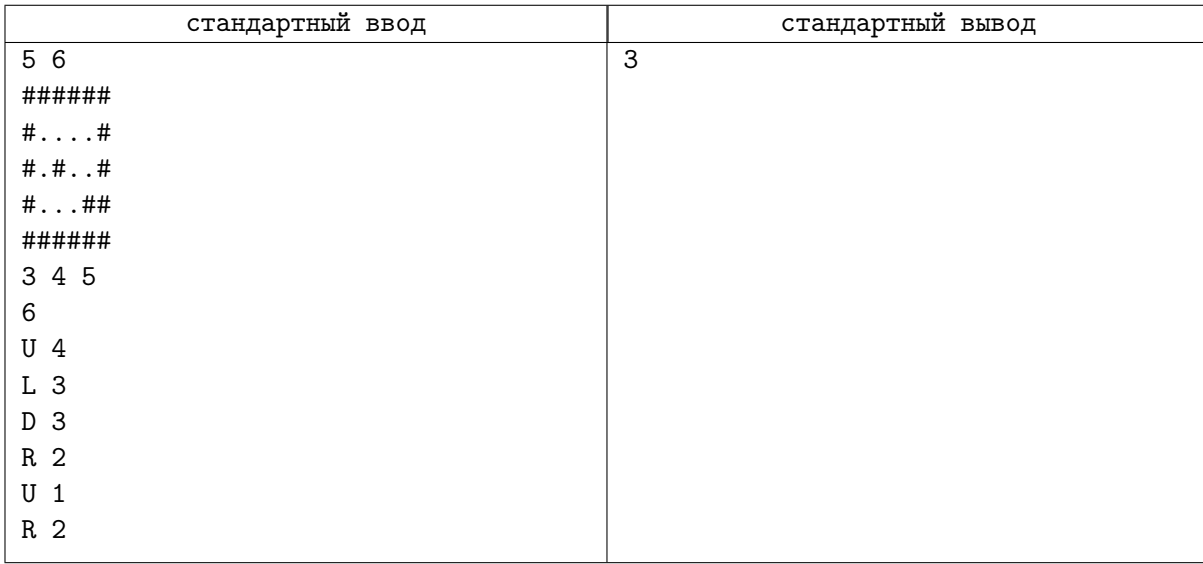